## **Photoshop 2022 (Version 23.1) Download With License Code Full Version Windows X64 {{ upDated }} 2022**

Cracking Adobe Photoshop is not as straightforward as installing it. It requires a few steps to bypass the security measures that are in place. First, you must obtain a cracked version of the software from a trusted source. Once you have downloaded the cracked version, you must disable all security measures, such as antivirus and firewall protection. After this, you must open the crack file and follow the instructions on how to patch the software. Once the patching process is complete, the software is cracked and ready to use.

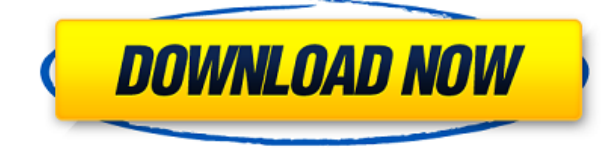

One of the missions of the Photoshop team is to improve the user experience. Those of us who use the software in 2015 know that it feels less like a suite and more like a collection of apps, each with abilities that don't come naturally. Elements is an example of that, but not in a bad way. Elements is becoming even more polished and feature-rich, and products like this play a role in that. Users can save a project as a new Cloud Document. From the bottom menu bar, you can choose "New" and then "Share With Friends" or "Open As Web Page." These are the traditional three Edge bookmarks in the bottom menu of Photos, but they are in a redesigned format that is easy to access.

Lightroom 5 includes a number of new features, but not all are essential. Some of the most useful include the ability to organize images by location, date, and memory card. Other advancements include a new color method, which can come in handy but is not a necessity, and an improved Content-Aware filling tool, an editing tool that automatically fills images with the color of the subject. Also new is the ability to choose to view image data in a cyan or RGB color space by default. This is a major change, as Lightroom has kept it's red, green, and blue view available. It used to be that only the RGB format was available, and not even it was present by default. Now, you can immediately switch back and forth from RGB to CMYK and vice versa.

The most significant improvement of Lightroom 5 over previous versions, such as Lightroom 4, are the organization tools, which have been overhauled to be essentially more user-friendly. In Lightroom 4, you switched between an "image library" (where you'd group and sort your images) and the "photo bucket" (as I labeled it). This was a major change in Lightroom 4. In the latest version, this is essentially reversed, but Lightroom users will feel right at home.

## **Download free Photoshop 2022 (Version 23.1)With Key [Win/Mac] x32/64 {{ Latest }} 2022**

The Adobe Creative Suite (Creative Cloud) subscription service gives you access to dozens of creative tools that can help you embrace the power of creativity and design. And while the software might take you some time to get used to and figure out how to use, the subscription is worth it if you're serious about sharing your creative work with the world. In this course, you'll learn the top tools in Photoshop and customize their size and opacity using the options panel to transform the look and feel of your images.

Membership in the Adobe Creative Cloud enables you to work even faster and to be more productive than you ever have before. With access to thousands of the latest creative tools and award-winning apps, including Photoshop, tools that make your life easier, and the all-new Adobe Cloud, you can continue creating whatever you can imagine.

In Photoshop CS6, there's the ability to make scale independent decisions based on the pixels in your image. That means if you want to create a 1x1 pixel mask while switching previews by pixel in Photoshop, you can without doing any pixel math, just edit the Width and Height fields in the Options Bar. If you have any objections to making 1x1 pixel selections, or if the choice of scaling values for pixel independence doesn't work, you can extend the transformation scale, which will automatically change the Width and Height fields based on the selection area you have created. This is a nice feature that is very helpful in working with pixel

precision in high-resolution images.

e3d0a04c9c

## **Photoshop 2022 (Version 23.1) Download Activation Code With Keygen PC/Windows 2022**

It has the complete set of tools and a vast collection of sharpened features for any types of graphics editing, retouching, and fixing effects. Adobe Photoshop enables users to edit an image in multiple ways. It can be used as a cloud-based workflow system by the user community of millions. By using the feature, Adobe Photoshop CC allows the user to work with a variety of software and get quick responses from other team members. Adobe Photoshop makes use of the 2D layer to organize the image. The user can perform all the editing operations on individual layers. After completion of the editing operation, the user can merge the layers and add necessary effects on them. The edits made on a layer, if not saved, can be replaced with another without affecting the original layer. The built-in auto-merged tools are also available for batch operations, which allow the user to auto-merge the layers that are not required. Editing and modifying videos is a fairly easy process. The user can edit and retouch videos at different frames and remove unwanted portions. The applied editing result can be saved or rendered directly to film strip. In addition, it can be transferred to other formats such as.gif,.jpg,.mp4, and.avi. Masks are also an important feature in Photoshop. They allow the user to hide or reveal sections of an image or part of an image and can be used to customize the image to create a unique result. These masks are available in three forms of dialog boxes. The masking tool enables the user to create, edit, and remove them. It also allows the user to split and combine them and can be used for quick mask auto correction.

download adobe photoshop free download latest version photoshop download free download full version download adobe photoshop cs3 full download crack keygen download photoshop cs6 free download full version photoshop download apk download photoshop download free download 450+ color lookup 3d luts presets for photoshop - free download download 3d luts for photoshop download photoshop cs2 free download adobe photoshop cc 2015 crack 64 bit download

In addition, you can also save time by using Photoshop action (macro) from Adobe. Action is a set of predefined commands that automate the process or shortens your time. It also gives better program to find the files quickly which are saved as action. Photoshop remains one of the safest choice for editing and retouching of images. Thanks to finalise, smart objects and smart filters, we can now completely automate the editing process and concentrate on producing the final result. Photoshop is an inimitable powerhouse with its impeccable assortment of efficiency creating a powerful tool which allows you to be creative rather than a creator. 2.00 files contain the distinctive signature of age – graphic design styles. But what if you want to create unique graphic compositions and bring in the work of legendary artists? Well, Photoshop CS6 and CS6 Extended introduce a new Graphic Design workflow for stylised fonts, vector artwork and illustrations. Let's see what's exciting in these aesthetically fascinating updates. Adobe Photoshop awards are the most coveted and appreciable accolades on the planet. A collection of Adobe CS6 Awards for its excellence in design, photography, architecture and more are planned to commemorate the 20th anniversary of Photoshop. Adobe's vision is to amplify the creativity of millions of artists and designers, not just by developing a new

and improved toolkit for design professionals, but also by helping millions of people improve their photography skills. With adaptations of new editing tools, smart layers, intelligent filters and a compelling interface, Photoshop CS6 is in the heart of action to shake the graphic designing world with its innovative and interactive editing and photo-editing technologies.

Blend Modes may be one of the best tools in Photoshop for making collages and photo composite designs. Not only are they a great tool for blending one photograph to another, but they can also reduce the essence of an image to bits. Blend modes allow you to control every image element of an image like tone, freckle or weather. The Adobe Photoshop is again featured in the famous list of the top 10 free apps of 2017. Adobe Photoshop is ranked first on the list, placed in the first place. It's an amazing piece of software to use if you are looking for high quality based on the creative, painting techniques. In its newest iteration, Photoshop is being used to produce visuals that would often be the domain of the professional art team. The versatility of the software is the main reason behind this success. Graphical designers across the globe use David and Linda Wright's intuitively designed photo manipulation and desktop file-management software. Key features include layer and masking techniques, flexible editing options, and various file management options. Photoshop is stable, but its versatility makes it a more frugal choice in comparison to pro alternatives such as Adobe Illustrator. Adobe's Photoshop has had several new features in the last few years, such as smart type auto-suggestions, live filters, virtual retouching, edge blending, customizable canvas sizes, single-finger scrolling, advanced content-aware fill options, and many more. Photoshop is the best photo editing program, and it is actually Adobe's flagship program. There are several tutorials that focus on ways to take good photographs, and it is a powerful tool, but is there any way to edit photo using a GUI?

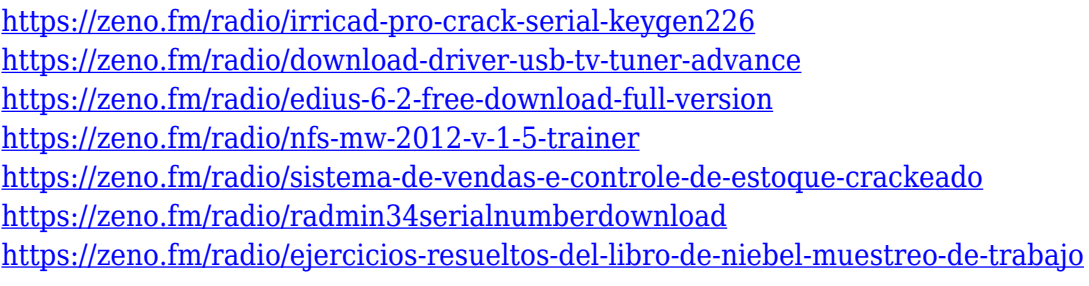

The most recent addition to the Photoshop family – and the best – is Photoshop Creative Cloud. This combination of Photoshop and Lightroom makes it possible to work on your photos and design documents virtually anywhere. Now, you work on whatever you want, where you want. And you can work anytime, even if you don't have your computer. The photo development space has taken quite a leap with the launch of Adobe Photoshop on the Go. Whether you're on a plane, a bus, a boat, a car, or on a hike, you'll be able to work on your photos from wherever you are. By leveraging multiple devices, you can ensure your content is always ready, no matter where you are, or how far you can go. Adobe Photoshop on the Go simply keeps your content up-to-date, wherever you are. Adobe Photoshop is revolutionary. The process of computer tweaking and tweaking, and tweaking some more, it can be tough to keep up. Photoshop Elements is a Photoshop-like tool with the leanness and ease of a pro. It's the perfect companion for the everyday photographer, hobbyist or non-professional photographer who needs to touch up a photo. The Future of Design Fits In The Box: A sneak peek into the future of design. Dibs on the iPhone 5+? With a new

wallpaper in your pocket, it's about time you beefed up your profile with a new design. Odds are you're already accustomed to having your favorite apps find you whenever you need them, and no matter where you are. Photo editors must follow suit.

Adobe has unveiled stunning new capabilities while continuing to improve existing features. A new version of Photoshop welcomes the iPhone 5S, and will work well with all iOS 7 devices, including the iPad tablet.

[https://www.sensoragencia.com/wp-content/uploads/2023/01/Photoshop-Website-](https://www.sensoragencia.com/wp-content/uploads/2023/01/Photoshop-Website-Templates-Psd-Free-Download-CRACKED.pdf)[Templates-Psd-Free-Download-CRACKED.pdf](https://www.sensoragencia.com/wp-content/uploads/2023/01/Photoshop-Website-Templates-Psd-Free-Download-CRACKED.pdf)

[https://www.virtusmurano.com/wp-content/uploads/2023/01/Adobe-Photoshop-20](https://www.virtusmurano.com/wp-content/uploads/2023/01/Adobe-Photoshop-2021-Download-free-CRACK-NEw-2022.pdf) [21-Download-free-CRACK-NEw-2022.pdf](https://www.virtusmurano.com/wp-content/uploads/2023/01/Adobe-Photoshop-2021-Download-free-CRACK-NEw-2022.pdf)

[https://paintsghana.com/advert/photoshop-2022-torrent-activation-code-full-versio](https://paintsghana.com/advert/photoshop-2022-torrent-activation-code-full-version-win-mac-2022/) [n-win-mac-2022/](https://paintsghana.com/advert/photoshop-2022-torrent-activation-code-full-version-win-mac-2022/)

<http://www.abbotsfordtoday.ca/wp-content/uploads/2023/01/meigturt.pdf>

[https://357wod.com/wp-content/uploads/2023/01/Adobe-Photoshop-70-Free-Down](https://357wod.com/wp-content/uploads/2023/01/Adobe-Photoshop-70-Free-Download-For-Windows-7-64-Bit-With-Crack-EXCLUSIVE.pdf) [load-For-Windows-7-64-Bit-With-Crack-EXCLUSIVE.pdf](https://357wod.com/wp-content/uploads/2023/01/Adobe-Photoshop-70-Free-Download-For-Windows-7-64-Bit-With-Crack-EXCLUSIVE.pdf)

<https://mystery-home-shop.com/wp-content/uploads/2023/01/javagra.pdf> <https://insenergias.org/wp-content/uploads/2023/01/yelguil.pdf>

[https://jbmparish.com/wp-content/uploads/2023/01/Download\\_free\\_Adobe\\_Photos](https://jbmparish.com/wp-content/uploads/2023/01/Download_free_Adobe_Photoshop_2021_Version_2200_Product_Key_.pdf) hop 2021 Version 2200 Product Key .pdf

[https://cameroonkaizenawards.com/wp-content/uploads/2023/01/Adobe-Photosho](https://cameroonkaizenawards.com/wp-content/uploads/2023/01/Adobe-Photoshop-CS5-License-Code-Keygen-2022.pdf) [p-CS5-License-Code-Keygen-2022.pdf](https://cameroonkaizenawards.com/wp-content/uploads/2023/01/Adobe-Photoshop-CS5-License-Code-Keygen-2022.pdf)

[http://www.mooglett.com/adobe-photoshop-cs6-free-download-full-version-for-ma](http://www.mooglett.com/adobe-photoshop-cs6-free-download-full-version-for-macos-new/) [cos-new/](http://www.mooglett.com/adobe-photoshop-cs6-free-download-full-version-for-macos-new/)

<https://arlingtonliquorpackagestore.com/wp-content/uploads/2023/01/lanelen.pdf> [https://holytrinitybridgeport.org/advert/activate-3d-option-in-photoshop-cs6-free-d](https://holytrinitybridgeport.org/advert/activate-3d-option-in-photoshop-cs6-free-download-updated/) [ownload-updated/](https://holytrinitybridgeport.org/advert/activate-3d-option-in-photoshop-cs6-free-download-updated/)

<https://thefrontoffice.ca/wp-content/uploads/2023/01/vahanar.pdf>

[http://www.healistico.com/wp-content/uploads/2023/01/Photoshop\\_CS5\\_\\_Downloa](http://www.healistico.com/wp-content/uploads/2023/01/Photoshop_CS5__Download_free_License_Keygen_For_Mac_and_Wind.pdf) d free License Keygen For Mac and Wind.pdf

[https://teenmemorywall.com/photoshop-2022-version-23-0-2-license-key-full-pc-wi](https://teenmemorywall.com/photoshop-2022-version-23-0-2-license-key-full-pc-windows-new-2022/) [ndows-new-2022/](https://teenmemorywall.com/photoshop-2022-version-23-0-2-license-key-full-pc-windows-new-2022/)

[https://gotweapons.com/advert/adobe-photoshop-filter-jpg-cleanup-free-download](https://gotweapons.com/advert/adobe-photoshop-filter-jpg-cleanup-free-download-upd/)[upd/](https://gotweapons.com/advert/adobe-photoshop-filter-jpg-cleanup-free-download-upd/)

<https://swisshtechnologies.com/wp-content/uploads/2023/01/warlnic.pdf>

[https://ayusya.in/wp-content/uploads/Como\\_Fazer\\_O\\_Download\\_Do\\_Photoshop\\_Gr](https://ayusya.in/wp-content/uploads/Como_Fazer_O_Download_Do_Photoshop_Gratis_VERIFIED.pdf) [atis\\_VERIFIED.pdf](https://ayusya.in/wp-content/uploads/Como_Fazer_O_Download_Do_Photoshop_Gratis_VERIFIED.pdf)

<https://helloenquiry.in/wp-content/uploads/2023/01/matvyg.pdf>

[https://capsulaclothing.com/wp-content/uploads/2023/01/Adobe\\_Photoshop\\_CC\\_2](https://capsulaclothing.com/wp-content/uploads/2023/01/Adobe_Photoshop_CC_2015_version_18.pdf) 015 version 18.pdf

[https://arlingtonliquorpackagestore.com/wp-content/uploads/2023/01/Photoshop\\_](https://arlingtonliquorpackagestore.com/wp-content/uploads/2023/01/Photoshop_Text_Styles_Asl_Free_Download_Extra_Quality.pdf) [Text\\_Styles\\_Asl\\_Free\\_Download\\_Extra\\_Quality.pdf](https://arlingtonliquorpackagestore.com/wp-content/uploads/2023/01/Photoshop_Text_Styles_Asl_Free_Download_Extra_Quality.pdf)

[http://xcelhq.com/download-photoshop-2022-with-full-keygen-with-product-key-m](http://xcelhq.com/download-photoshop-2022-with-full-keygen-with-product-key-mac-win-x32-64-2023/) [ac-win-x32-64-2023/](http://xcelhq.com/download-photoshop-2022-with-full-keygen-with-product-key-mac-win-x32-64-2023/)

[https://mentorus.pl/adobe-photoshop-cs4-32-bit-crack-download-\\_top\\_/](https://mentorus.pl/adobe-photoshop-cs4-32-bit-crack-download-_top_/)

[https://www.giggleserp.com/wp-content/uploads/2023/01/Photoshop\\_2021\\_versio](https://www.giggleserp.com/wp-content/uploads/2023/01/Photoshop_2021_version_22__Download_Full_Product_Key_X64__lifetimE_patch__2023.pdf) n\_22\_Download\_Full\_Product\_Key\_X64\_lifetimE\_patch\_2023.pdf

<https://magcpa.com/adobe-photoshop-cs2-9-0-crack-keygen-free-download-install/> [http://www.bevispo.eu/wp-content/uploads/2023/01/Adobe-Photoshop-60-Old-Vers](http://www.bevispo.eu/wp-content/uploads/2023/01/Adobe-Photoshop-60-Old-Version-Free-Download-2021.pdf) [ion-Free-Download-2021.pdf](http://www.bevispo.eu/wp-content/uploads/2023/01/Adobe-Photoshop-60-Old-Version-Free-Download-2021.pdf)

[http://www.viki-vienna.com/assets/Download\\_Adobe\\_Photoshop\\_Cs6\\_For\\_Macboo](http://www.viki-vienna.com/assets/Download_Adobe_Photoshop_Cs6_For_Macbook_LINK.pdf) [k\\_LINK.pdf](http://www.viki-vienna.com/assets/Download_Adobe_Photoshop_Cs6_For_Macbook_LINK.pdf)

[http://www.tutoradvisor.ca/cara-download-adobe-photoshop-di-macbook-\\_hot\\_/](http://www.tutoradvisor.ca/cara-download-adobe-photoshop-di-macbook-_hot_/) [https://it-sbo.com/wp-content/uploads/2023/01/Photoshop-Menu-Template-Free-D](https://it-sbo.com/wp-content/uploads/2023/01/Photoshop-Menu-Template-Free-Download-High-Quality.pdf) [ownload-High-Quality.pdf](https://it-sbo.com/wp-content/uploads/2023/01/Photoshop-Menu-Template-Free-Download-High-Quality.pdf)

[https://teenmemorywall.com/3d-text-photoshop-template-free-download-extra-qua](https://teenmemorywall.com/3d-text-photoshop-template-free-download-extra-quality/)

[lity/](https://teenmemorywall.com/3d-text-photoshop-template-free-download-extra-quality/)

<http://heritagehome.ca/advert/rusted-metal-texture-photoshop-download-better/> <https://instafede.com/wp-content/uploads/2023/01/wamlesh.pdf>

[https://undergroundstudio.it/wp-content/uploads/2023/01/Texture-Anarchy-Photos](https://undergroundstudio.it/wp-content/uploads/2023/01/Texture-Anarchy-Photoshop-Plugin-Free-Download-UPDATED.pdf) [hop-Plugin-Free-Download-UPDATED.pdf](https://undergroundstudio.it/wp-content/uploads/2023/01/Texture-Anarchy-Photoshop-Plugin-Free-Download-UPDATED.pdf)

[http://www.viki-vienna.com/photoshop-cc-2018-with-serial-key-with-activation-cod](http://www.viki-vienna.com/photoshop-cc-2018-with-serial-key-with-activation-code-latest-2023/) [e-latest-2023/](http://www.viki-vienna.com/photoshop-cc-2018-with-serial-key-with-activation-code-latest-2023/)

[https://lacasaalta.com/634b4b353b5f0b78aa19a3b5701ca6d15c9532815f8ade4ae](https://lacasaalta.com/634b4b353b5f0b78aa19a3b5701ca6d15c9532815f8ade4ae68c84f8e45bbeb7postname634b4b353b5f0b78aa19a3b5701ca6d15c9532815f8ade4ae68c84f8e45bbeb7/) [68c84f8e45bbeb7postname634b4b353b5f0b78aa19a3b5701ca6d15c9532815f8ad](https://lacasaalta.com/634b4b353b5f0b78aa19a3b5701ca6d15c9532815f8ade4ae68c84f8e45bbeb7postname634b4b353b5f0b78aa19a3b5701ca6d15c9532815f8ade4ae68c84f8e45bbeb7/) [e4ae68c84f8e45bbeb7/](https://lacasaalta.com/634b4b353b5f0b78aa19a3b5701ca6d15c9532815f8ade4ae68c84f8e45bbeb7postname634b4b353b5f0b78aa19a3b5701ca6d15c9532815f8ade4ae68c84f8e45bbeb7/)

[https://hamrokhotang.com/advert/photoshop-cc-2014-download-free-with-full-key](https://hamrokhotang.com/advert/photoshop-cc-2014-download-free-with-full-keygen-x32-64-final-version-2022/) [gen-x32-64-final-version-2022/](https://hamrokhotang.com/advert/photoshop-cc-2014-download-free-with-full-keygen-x32-64-final-version-2022/)

<http://earthoceanandairtravel.com/wp-content/uploads/2023/01/frabai.pdf> <https://5c59.com/adobe-photoshop-2022-version-23-0-2-keygen-3264bit-2023/> [https://thxp2p.com/wp-content/uploads/2023/01/Vintage-Photoshop-Action-Free-D](https://thxp2p.com/wp-content/uploads/2023/01/Vintage-Photoshop-Action-Free-Download-EXCLUSIVE.pdf) [ownload-EXCLUSIVE.pdf](https://thxp2p.com/wp-content/uploads/2023/01/Vintage-Photoshop-Action-Free-Download-EXCLUSIVE.pdf)

<https://insenergias.org/wp-content/uploads/2023/01/kamenati.pdf>

A large selection of functions make Adobe Photoshop a tool-heavy, yet intuitive tool for photo editing. These days, when Photoshop has become so popular, most of the market offers a lot of plugins to integrate the product more into a particular service. This way, the user can get a more fine-tuned and specialized experience for their projects. Adobe Photoshop gives you the power to accomplish anything when it comes to image editing. It offers a variety of different layers, and you can interact with them based on the way you see it: as a silhouette, physical layer, paint bucket, pattern or control. You can also extract snaps from the picture using various Photoshop tools. Adobe has great software that helps you edit pictures, correct them and make them look their best. These are some of the best know features that are built in to the Photoshop image editing software. It is a great way to process a wide variety of images, photos, and videos in an effort to make them look their best. Adobe Photoshop has a lot of useful features which allow you to get the best possible results from your photographs. It's slightly more difficult to use than other software in the same field, but the software is incredibly well-rounded and unified when it comes to functionality. Adobe was launched on September 7, 1982 with the creation of the first digital camera by Andy Kim, a graduate student at the time at the University of Illinois at Urbana-Champaign. Over the next few years, Adobe quickly took the lead as a leader in digital imaging. Iconic films such as *Cinema 8K* helped establish Adobe as a strong contributor to the creation of digital film, and in 2013, we launched Adobe Creative Cloud with an integrated model that bundles leading edge design and Web experience tools with a full collection of industry-leading software applications that allow creative professionals such as photographers, illustrators, designers and animators to efficiently create the stories that matter now. We now have more than 119,000 creative pros in over 115 countries using Adobe Creative Cloud, and more than 110 million people using Adobe products every month.